## **Criterion B - Solution/Design Overview**

## **Input / Output**

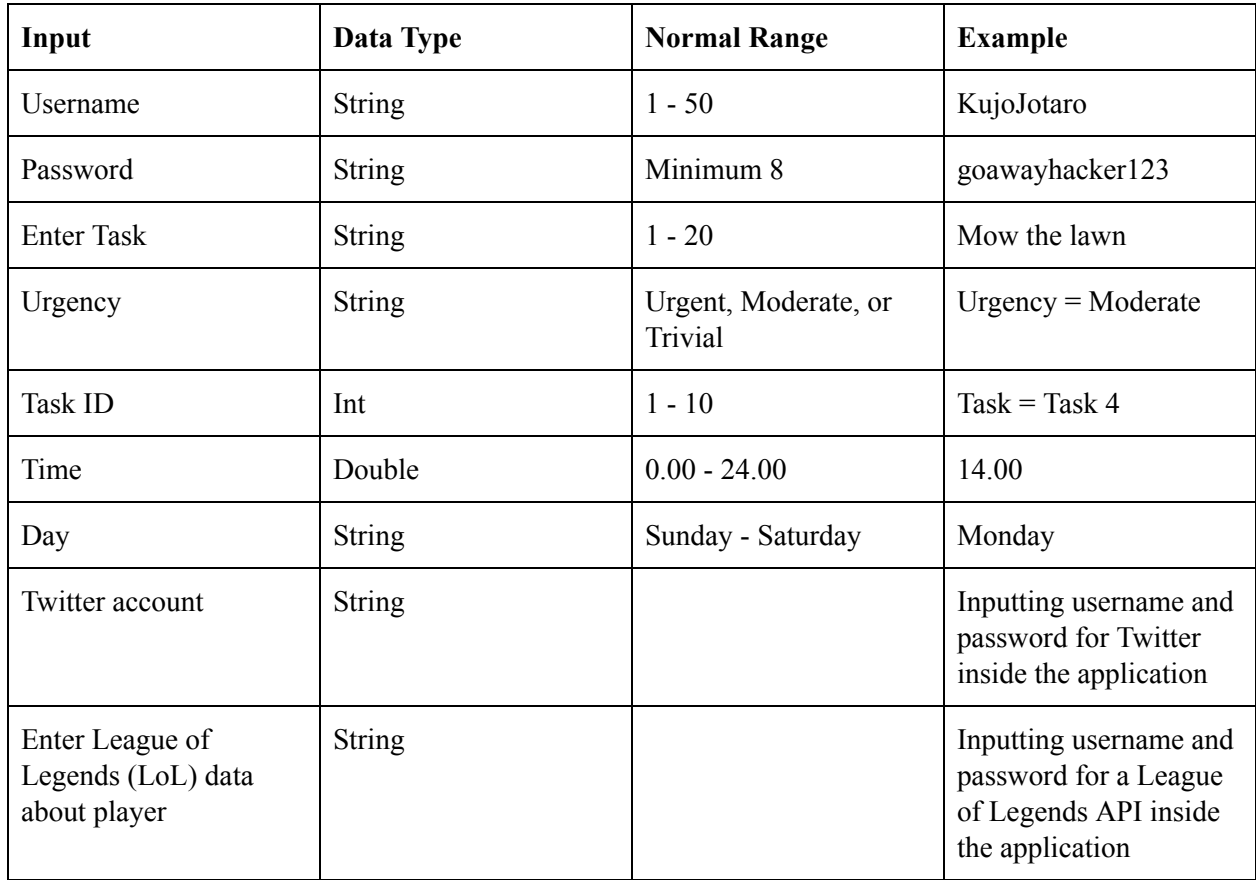

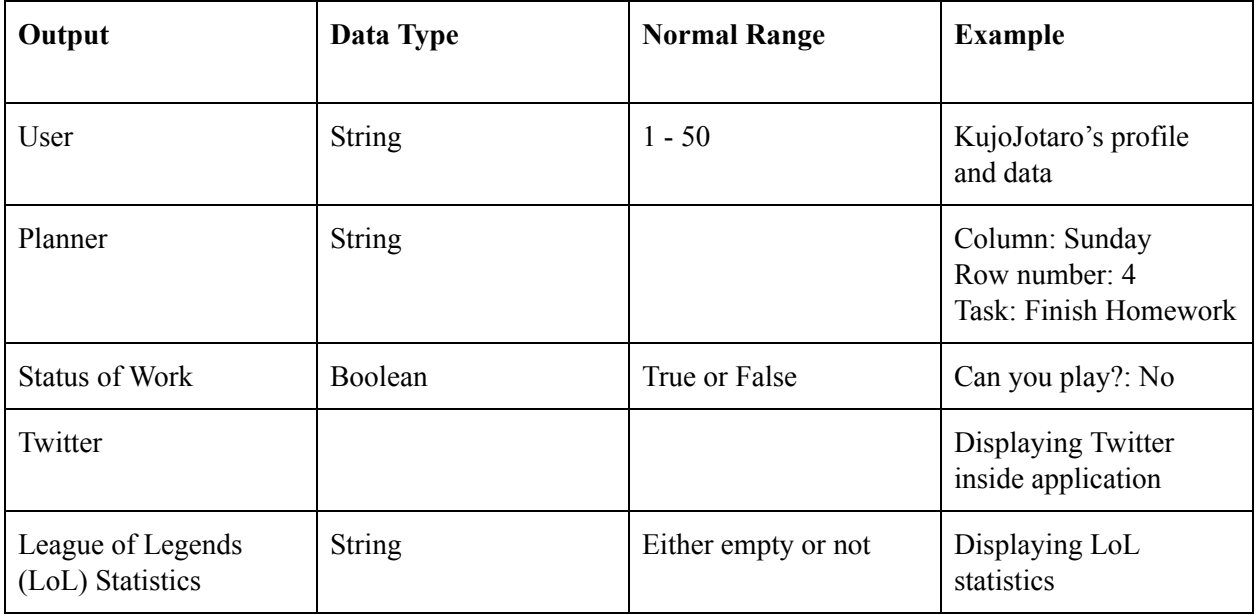

# **Prototype**

# 1. Original GUI Prototype

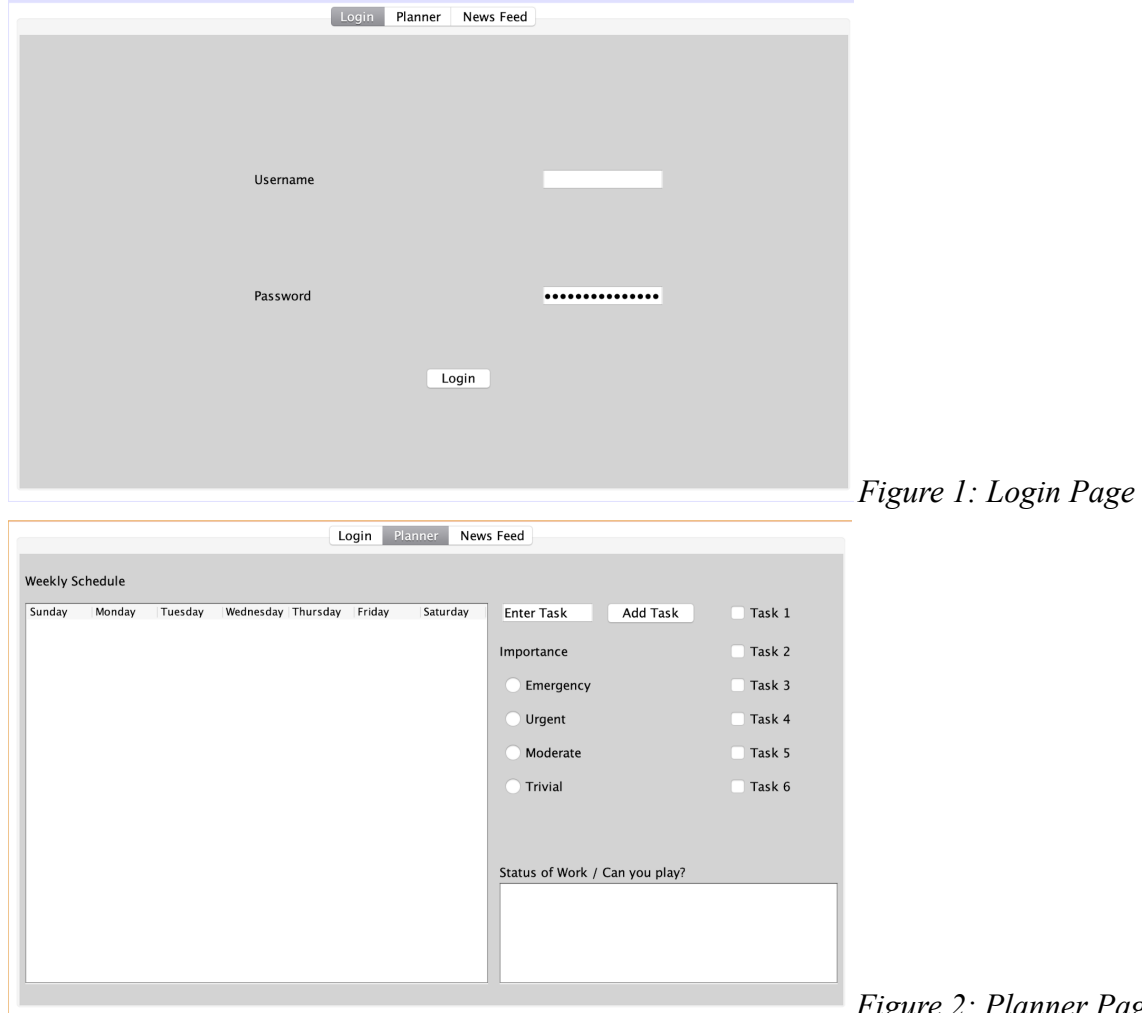

*Figure 2: Planner Page* 

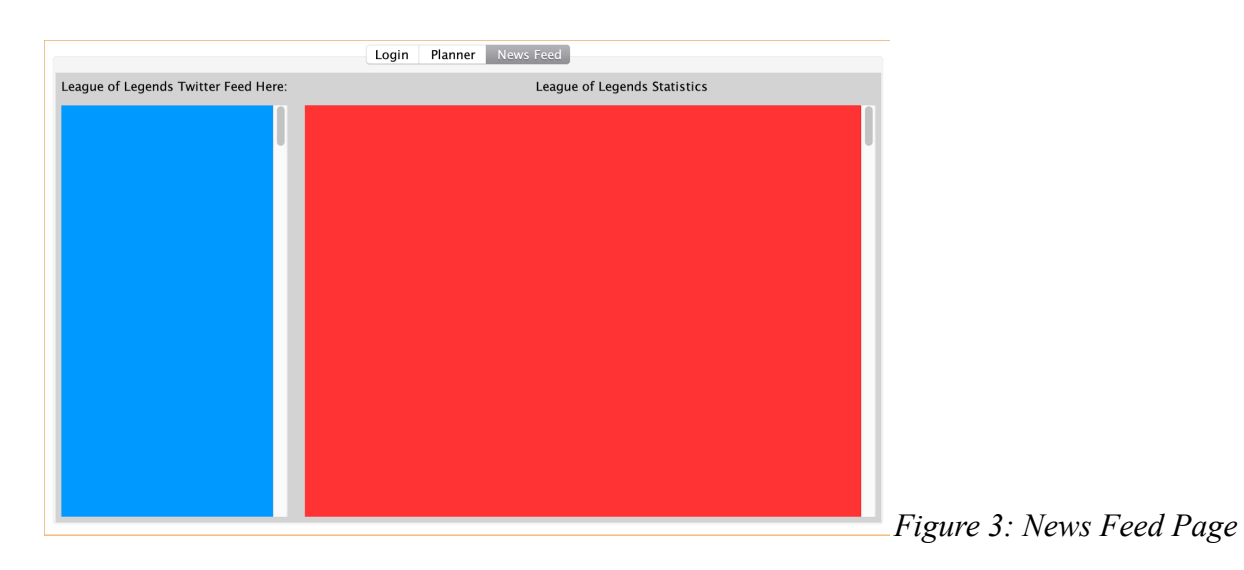

## 2. Picture of Changed Prototype

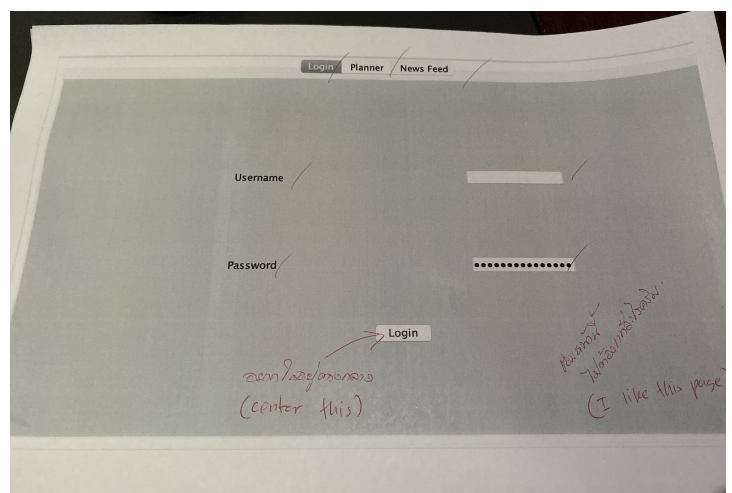

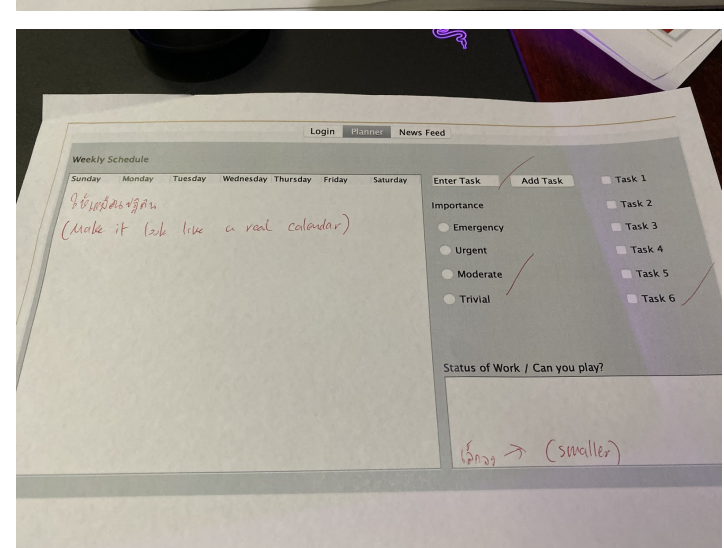

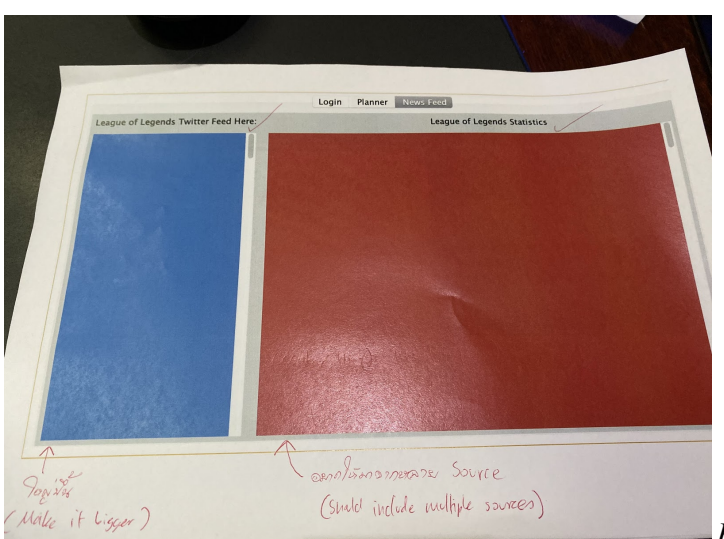

*Figure 4: Login Page Edited* 

*Figure 5: Planner Page Edited* 

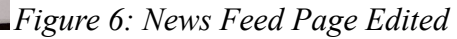

#### 3. Changes Paragraph

For the Login page, Mr. Manee (the client) wanted was for the components of the page including the login and register buttons, username and password labels, and the two text fields to be more centered in the application. In the Planner page, Mr. Manee wanted the "status" box smaller and weekly schedule to look more like a calendar. Thus, I made the "status of work/can you play?" box smaller and made table into a calendar. Finally, on the News Feed page, the only change that Mr. Manee wanted to make the space for Twitter larger.

4. Final Prototype

#### **Word Count:** 96

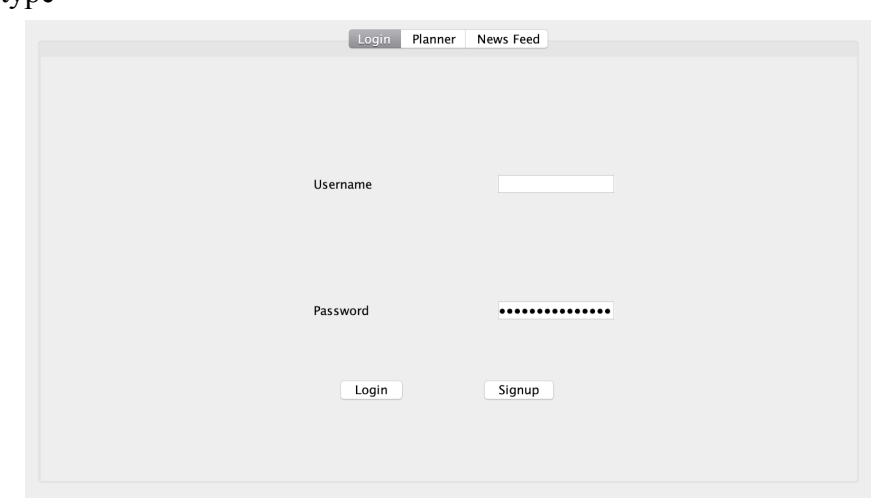

*Figure 7: Final Prototype Login Page* 

|        |                 |         |                           | Login | Planner  | News Feed                      |                    |
|--------|-----------------|---------|---------------------------|-------|----------|--------------------------------|--------------------|
|        | Weekly Schedule |         |                           |       |          |                                |                    |
| Sunday | Monday          | Tuesday | Wednesday Thursday Friday |       | Saturday | <b>Enter Task</b>              | Add Task<br>Task 1 |
|        |                 |         |                           |       |          | Importance                     | Task 2             |
|        |                 |         |                           |       |          | O Urgent                       | $\Box$ Task 3      |
|        |                 |         |                           |       |          | Moderate                       | Task 4             |
|        |                 |         |                           |       |          | ◯ Trivial                      | Task 5             |
|        |                 |         |                           |       |          | What time? (00:00 - 24:00)     |                    |
|        |                 |         |                           |       |          | What day?<br>Sunday            | $ \hat{\phi} $     |
|        |                 |         |                           |       |          | Status of Work / Can you play? |                    |
|        |                 |         |                           |       |          |                                |                    |
|        |                 |         |                           |       |          |                                |                    |
|        |                 |         |                           |       |          |                                |                    |
|        |                 |         |                           |       |          |                                |                    |
|        |                 |         |                           |       |          |                                |                    |

*Figure 8: Final Prototype Planner Page* 

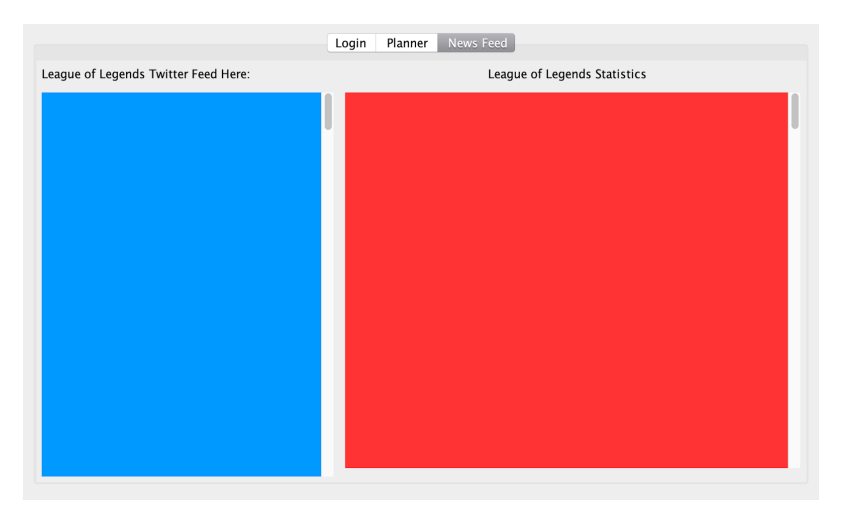

*Figure 9: Final Prototype News Feed Page* 

5. Prototype Interview Picture

#### Translated important parts from prototype interview/transcript 2:

- Introduction and purpose of the interview  $\overline{a}$ 
	- Asking Mr. Manee if he still has around 5 minutes  $\overline{a}$ 
		- He agrees and I conduct the prototype interview  $\sim$
- Letting Mr. Manee annotate
	- Asking Mr. Manee to annotate the three screenshots I brought for the prototype  $\omega_{\rm{max}}$ of the application in let me change or adjust some aspects
		- Mr. Manee agrees and works on annotating  $\blacksquare$
- Asking for any final thoughts and feedback
	- Asking Mr. Manee for any final thoughts or feedback that he would like to let me  $\mathbf{r}$ know
		- Mr. Manee says he is, overall, satisfied with the product however there were some aspects such as the appeal and presentation of the application
- Thanking Mr. Manee
	- Thanking Mr. Manee for the interview  $\sim$

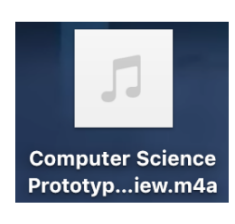

Screenshot 1: Prototype Interview Screenshot

#### **Class Diagrams**

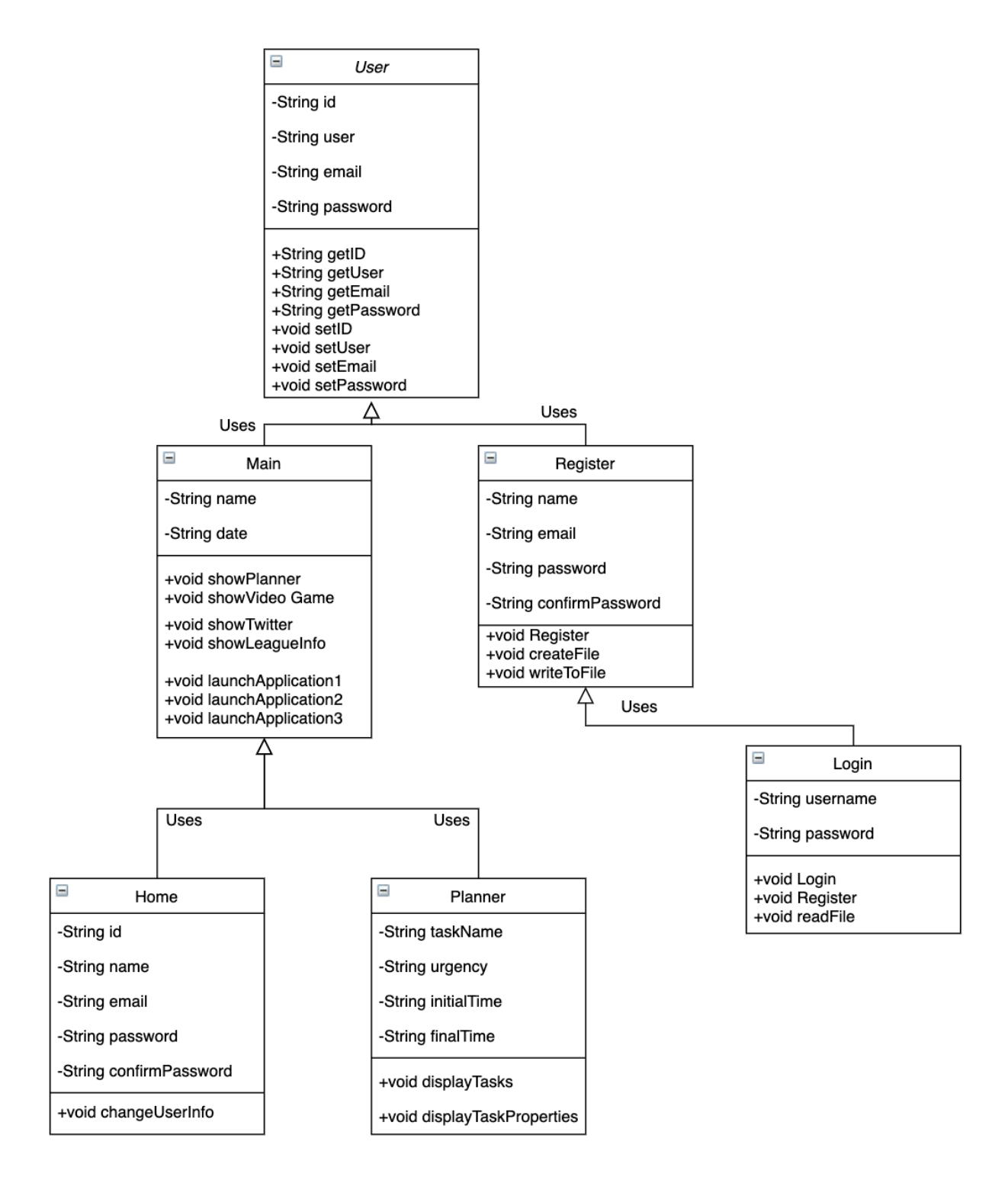

#### **Chronological Development Plan**

- Finishing up GUI programming 1 week
	- Assigning all variable names
	- Add basic functions to buttons, radio buttons, text fields, etc
	- Finish up minor changes in positioning
- Making basic and necessary sort and search algorithms 1 day (5 hours)
	- Making sorting algorithms with methods such as the bubble sort in order to sort data needed/inputted into the application
	- Making searching algorithms with methods such as the binary search in order to search for data needed/inputted into the application
- Creating template classes 2 days (8 hours)
	- Creating template classes for various parts of the application such as the schedule, tasks, and newsfeed
	- Creating classes for each user and their connected data as well
- Start programming and adding functionality to the program 2 weeks
	- Applying searching and sorting algorithms into the application
	- Programming so that each user will have unique information for each user
	- Enabling the schedule to be able to add tasks by time and urgency of the tasks
	- Utilizing APIs from Twitter and sources from League of Legends in order to display Twitter and League of Legends statistics

# **Testing Plan**

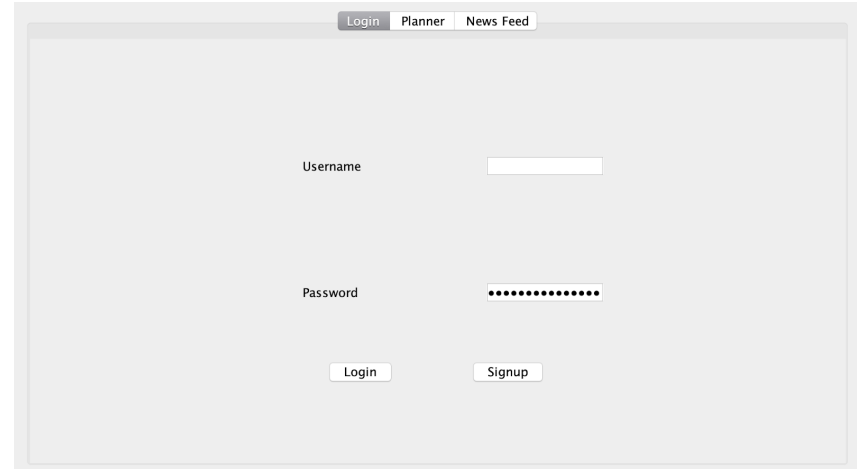

*Figure 10: Final Prototype Login Page* 

| Input    | <b>Normal</b> | <b>Border</b>                                 | Abnormal                                           | <b>Extreme</b>                                                   |
|----------|---------------|-----------------------------------------------|----------------------------------------------------|------------------------------------------------------------------|
| Username | TallGeese     | <b>Short</b><br>usernames: MV<br>No usernames | Characters that<br>are not English:<br>マンビライラ<br>ク | Any username<br>length that is too<br>long<br>$(50+ characters)$ |
| Password | HackersAreBad | Short passwords:<br>123<br>No passwords       | Characters that<br>are not English:<br>パースワルド      | Passwords that<br>are extremely<br>long<br>$(30+ characters)$    |

| Sunday | Monday | Tuesday | Wednesday Thursday | Friday | Saturday | <b>Enter Task</b><br>Add Task         | Task 1      |
|--------|--------|---------|--------------------|--------|----------|---------------------------------------|-------------|
|        |        |         |                    |        |          | Importance                            | Task 2<br>n |
|        |        |         |                    |        |          | Urgent<br>()                          | Task 3      |
|        |        |         |                    |        |          | Moderate                              | Task 4      |
|        |        |         |                    |        |          | <b>Trivial</b>                        | Task 5      |
|        |        |         |                    |        |          | What time? (00:00 - 24:00)            |             |
|        |        |         |                    |        |          |                                       |             |
|        |        |         |                    |        |          | $ \hat{\phi} $<br>What day?<br>Sunday |             |
|        |        |         |                    |        |          | Status of Work / Can you play?        |             |
|        |        |         |                    |        |          |                                       |             |
|        |        |         |                    |        |          |                                       |             |

*Figure 11: Final Prototype Planner Page* 

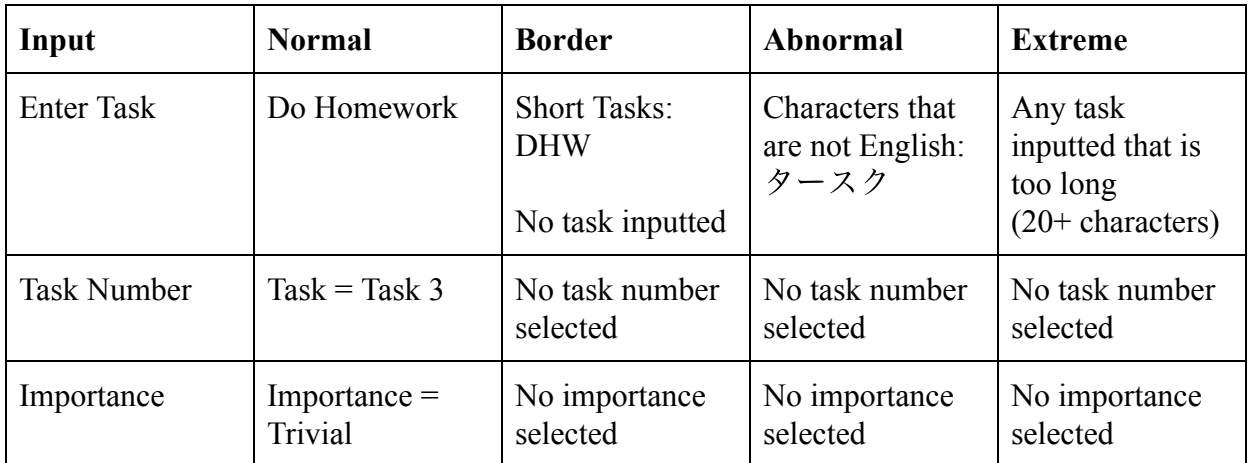

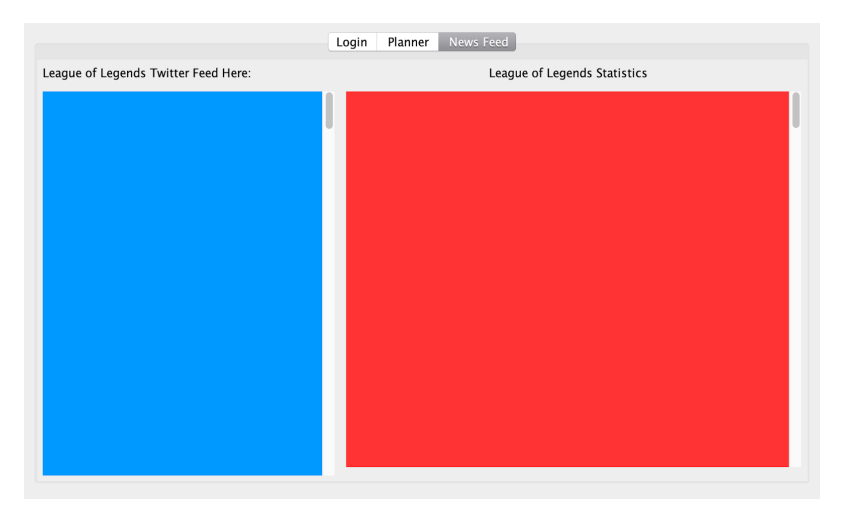

*Figure 12: Final PrototypeNews Feed Page* 

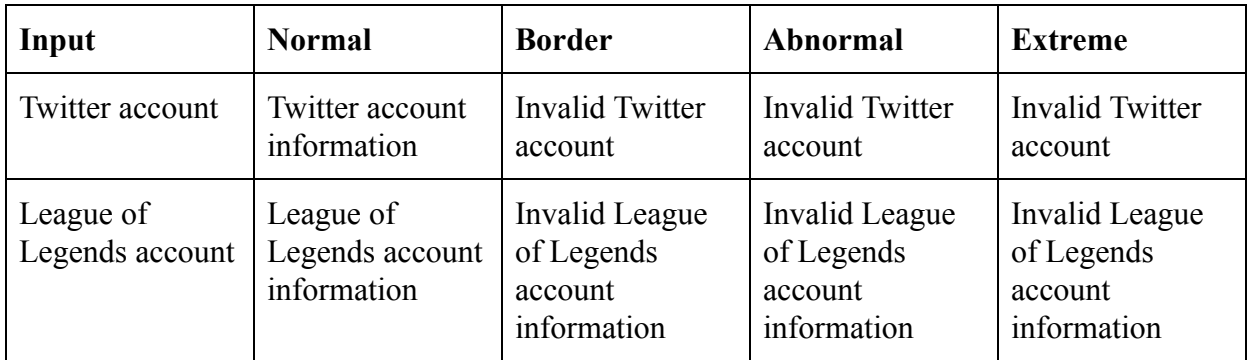

**Word Count:** 96